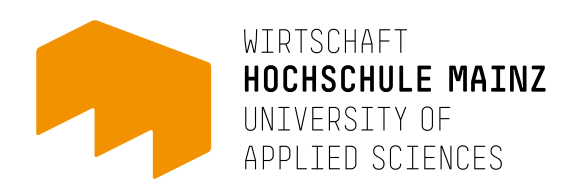

# **GRUNDREGELN** ZUR ANFERTIGUNG RECHTSWISSEN-SCHAFTLICHER HAUSARBEITEN

WIRTSCHAFTSRECHT HOCHSCHULE MAINZ – FACHBEREICH WIRTSCHAFT

MAI 2022

# INHALTSVERZEICHNIS

### A. FORMALE GESTALTUNG

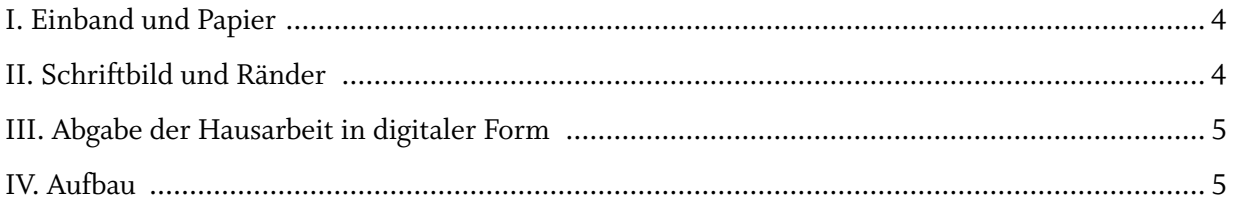

### **B. BESTANDTEILE DER HAUSARBEIT IM EINZELNEN**

 $6\phantom{a}$ 

10

 $\overline{4}$ 

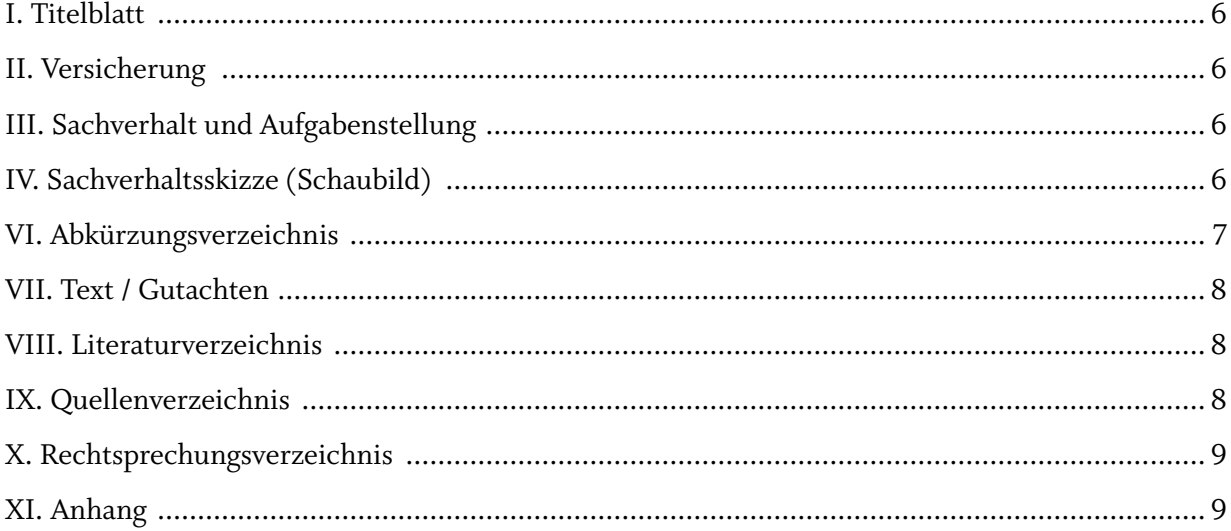

## C. ZITIERWEISE

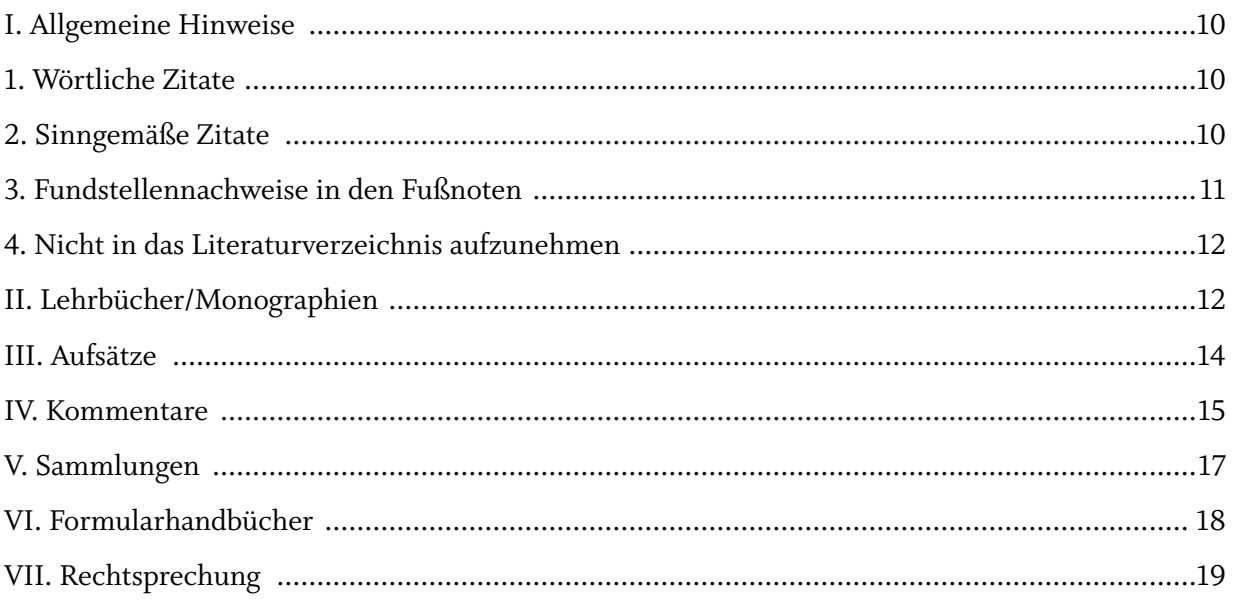

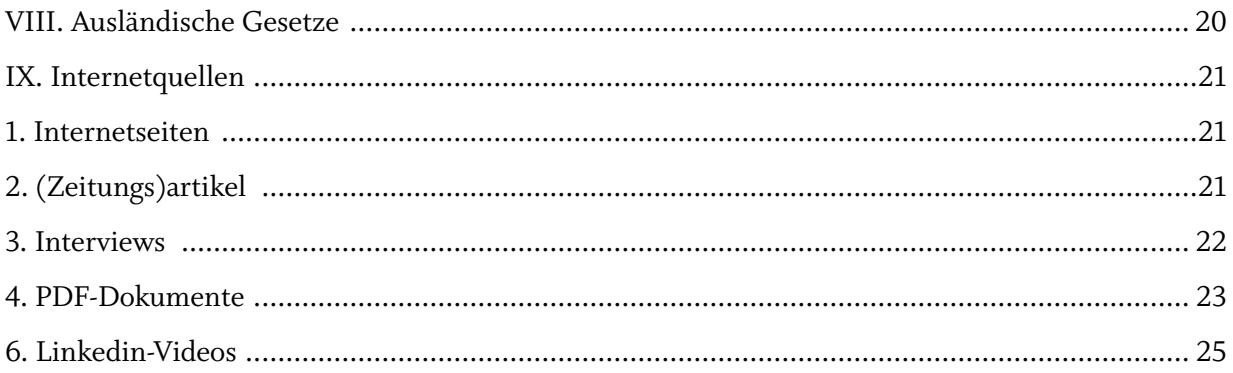

### D. INHALT / GUTACHTEN

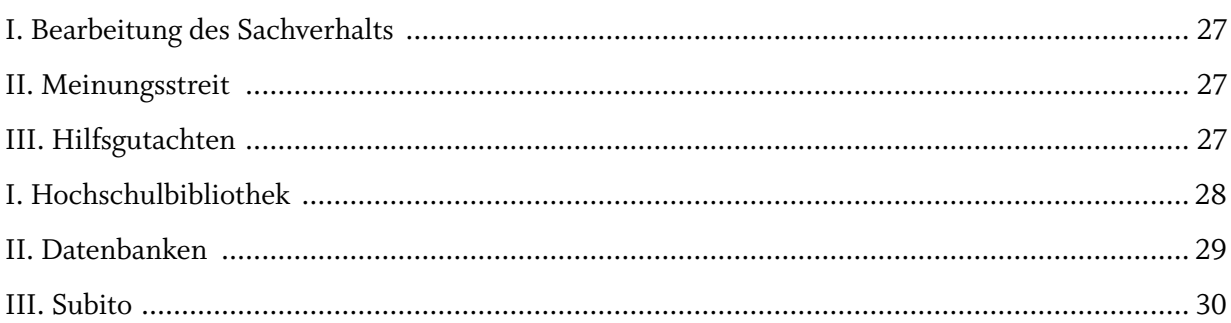

# F. WEITERFÜHRENDE LITERATUR

ANLAGE

 $31$ 

 $31$ 

 $27$ 

<span id="page-3-0"></span>Eine juristische Hausarbeit ist eine eigenständige wissenschaftliche Arbeit, welche zeigt, dass der Verfasser\* in der Lage ist, eine bestimmte Fragestellung im Rahmen eines rechtswissenschaftlichen Gutachtens zu bearbeiten. Dabei sind Rechtschreibung und korrekte Zeichensetzung zu beachten. Eine wissenschaftliche Ausdrucksweise ist zu gebrauchen.

Die Grundregeln dieses Leitfadens geben einen Überblick über die geltenden Standards.

# **A. FORMALE GESTALTUNG**

Die Hinweise zur formalen Gestaltung sind bindend und unbedingt einzuhalten.

### I. EINBAND UND PAPIER

Die Hausarbeit ist digital im DIN A4-Format abzugeben, außer im Bearbeitervermerk ist ausdrücklich eine papierhafte Abgabe verlangt. Im Falle einer Abgabe der Hausarbeit in Papierform ist zu beachten, dass die Hausarbeiten elektronisch archiviert werden und daher in der linken oberen Ecke mit einer Heftklammer zusammengefügt werden müssen ("heften", "zusammen tackern"). Das Binden mit einem festen Einband, einer Spiralbindung oder einem Schnellhefter ist nicht zulässig, da sonst ein erhöhter Verwaltungsaufwand erforderlich ist, um die Hausarbeiten für die elektronische Archivierung einzuscannen. Das Papier hat DIN A4-Format, ist von einheitlicher, guter Qualität und darf nur einseitig beschriftet werden.

### II. SCHRIFTBILD UND RÄNDER

- Auf der linken Blattseite ist ein Rand von 2 cm einzuhalten, auf der rechten Blattseite ein Rand von 2,5 cm. Am Seitenanfang und am Seitenende sind 2 cm freizuhalten.
- Die Arbeit ist maschinenschriftlich (also nicht handschriftlich) zu erstellen.
- Die Schriftgröße beträgt 12 Punkt, es ist Times New Roman, Arial oder Book Antiqua zu verwenden.
- Der Zeilenabstand beträgt 1,5 Zeilen.
- In den Fußnoten beträgt die Schriftgröße 10 Punkt: der Schrifttyp entspricht dem des Haupttextes; ein einfacher Zeilenabstand (1,0 Zeilen) ist zu wählen.
- Der Haupttext und der Text der Fußnoten sind in Blocksatz einzurichten.
- Fußnoten sind nicht fett zu drucken.
- Absätze haben einen Abstand von 6 Punkt.
- Überschriften sind im Text durch größere Abstände (empfohlen: 12 Punkt/8 Punkt) und durch Fettdruck hervorzuheben, dabei sollte der Abstand zum darüber liegenden Text größer (12 Punkt) gewählt werden, der Abstand zum darunter liegenden Text kleiner (8 Punkt). Überschriften sollten nie am Ende der Seite alleine ohne einen darauf folgenden Text stehen, daher ist in diesem Fall die Überschrift auf die nächste Seite zu setzen.
- Die Blätter sind fortlaufend mit Seitenzahlen zu versehen. Die Seitenzahl ist unten rechts auf

<sup>\*</sup> Aus Gründen der besseren Lesbarkeit wird auf die gleichzeitige Verwendung der Sprachformen männlich, weiblich und divers (m/w/d) verzichtet. Sämtliche Personenbezeichnungen gelten gleichermaßen für alle Geschlechter.

<span id="page-4-0"></span>der Seite einzufügen. Das Deckblatt und die Versicherung werden nicht mit Seitenzahlen versehen. Das Inhaltsverzeichnis und weitere Verzeichnisse vor dem eigentlichen Textteil werden mit großen römischen Ziffern ( III, …), der Haupttext mit arabischen Ziffern (1, 2, 3, …) und das Literaturverzeichnis mit Anhang mit kleinen römischen Ziffern (i., ii., iii., …) versehen.

- Paragraphen (§§) sind in der gesamten Ausarbeitung einheitlich zu zitieren (z.B. § 488 I S. 2 BGB oder § 488 Abs. 1 S. 2 BGB).
- Hyperlinks finden sich ausschließlich im Literaturverzeichnis in schwarzer Schrift (der Link wird trotzdem beibehalten).

### III. ABGABE DER HAUSARBEIT IN DIGITALER FORM

Die Hausarbeit ist in digitaler Form (pdf-Format) abzugeben. Die Abgabe der Hausarbeit erfolgt durch das fristgerechte Hochladen dieser unter dem jeweils hierfür eingerichteten Upload-Link in Seafile. Den entsprechenden Upload-Link entnehmen Sie bitte den Hinweisen, die der Aufgabenstellung der Hausarbeit beigefügt sind bzw. dem OLAT Infoboard.

Die Datei ist wie folgt zu bezeichnen: Nachname, Vorname - Matrikelnummer - Lehrfach - Semester.

Eine Abgabe in Papierform ist lediglich erforderlich, wenn dies ausdrücklich im Bearbeitervermerk verlangt wurde.

Bei der Abgabe achten Sie bitte darauf, dass alle Seiten mit Inhalten gefüllt sind, es sollten keine leeren Seiten in der Hausarbeit vorhanden sein.

### IV. AUFBAU

Hausarbeiten setzen sich aus folgenden Teilen zusammen:

- 1. Titelblatt
- 2. Versicherung
- 3. Sachverhalt mit Aufgabenstellung
- 4. Sachverhaltsskizze (Schaubild)
- 5. Inhaltsverzeichnis mit Seitenzahlen
- (6. Abkürzungsverzeichnis)
- 7. Text / Gutachten
- 8. Literaturverzeichnis
- (9. Rechtsprechungsverzeichnis)
- (10. Quellenverzeichnis)
- (11. ggf. Anhang)

Die angegebene Reihenfolge ist verbindlich. Die in Klammer gesetzten Teile sind nicht zwingend erforderlich, aber in Einzelfällen sinnvoll.

# <span id="page-5-0"></span>**B. BESTANDTEILE DER HAUSARBEIT IM EINZELNEN**

Eine Hausarbeit hat einen vorgegebenen Aufbau. Im folgenden Kapitel werden die einzelnen Bestandteile der Hausarbeit dargestellt.

### I. TITELBLATT

Hausarbeiten haben ein Titelblatt, welches folgende Angaben enthalten muss:

- Thema der Arbeit
- Titel der Lehrveranstaltung
- Themenstellung
- Bezeichnung der Arbeit als "Hausarbeit"
- Name des Dozenten ("vorgelegt bei: [akademischer Grad] [Vorname] [Nachname]")
- Name, Anschrift, Telefonnummer, E-Mail-Adresse sowie Matrikelnummer des Verfassers
- Angabe des Fachsemesters und Studiengangs
- Name der Hochschule ("Hochschule Mainz, University of Applied Sciences")
- Bezeichnung des Fachbereichs ("Fachbereich Wirtschaft")
- Datum des Abgabetages ("eingereicht am [Tag] [Monat] [Jahr]")

Das Deckblatt trägt keine Seitenzahl, wird aber mitgezählt, so dass sich die folgende Nummerierung der Seiten um eins nach hinten verschiebt.

Ein Beispiel für ein Titelblatt finden Sie in der Anlage.

### II. VERSICHERUNG

Die Versicherung ist von jedem Studierenden abzugeben und eigenhändig zu unterzeichnen. Das Blatt mit der Versicherung trägt keine Seitenzahl.

Die Vorlage für die Versicherung finden Sie in der Anlage.

### III. SACHVERHALT UND AUFGABENSTELLUNG

Unter diesem Punkt wird der Sachverhalt und die Aufgabenstellung eingefügt. Dies geschieht ohne Änderung der Angabe des Dozenten, d.h. der Sachverhalt ist unverändert zu übernehmen. Die Seitenzahl des Sachverhalts wird in römischen Zahlen gezählt und beginnt somit auf Seite III.

### IV. SACHVERHALTSSKIZZE (SCHAUBILD)

Den Sachverhalt Ihrer Hausarbeit stellen Sie mit einer Sachverhaltsskizze graphisch aufbereitet als Schaubild auf einer DIN A4 Seite dar. Juristische Schaubilder kombinieren Text-, Form- und Bildelemente mit dem Ziel, den Sachverhalt strukturiert und anschaulich darzustellen. Der Betrachter erkennt bei zivilrechtlichen Hausarbeiten mit einem Blick, Anspruchssteller, Anspruchsziel, Anspruchsgegner, Anspruchsgrundlage und in welchem Verhältnis Personen, Ereignisse und Zeitabfolge zueinanderstehen. Hingegen bei einer strafrechtlichen Hausarbeit erkennt der Betrachter mit einem Blick, wer Täter, Teilnehmer, Opfer, Geschädigte sowie Straftatbestand ist. Das Schaubild erstellen Sie mit entsprechender Software, beispielsweise Word/ SmartArt-Grafik. Ein Beispiel hierzufinden Sie in der Anlage.

### <span id="page-6-0"></span>V. INHALTSVERZEICHNIS

Die Gliederung soll dem Leser einen Überblick über die Struktur der Falllösung und die Reihenfolge der Prüfung verschaffen. Aus diesem Grund muss ein Gliederungspunkt treffend, verständlich und inhaltlich aussagefähig sein. Die Gliederungstiefe hängt von der Länge der Arbeit, der Komplexität des Themas und der konkreten Problemstellung ab. Die Unterteilung der Arbeit in zu viele Gliederungsebenen kann dazu führen, dass die Argumentationslinie nicht mehr erkennbar ist. Es ist zu vermeiden zu gliedern, wo es nichts zu gliedern gibt. Einem Gliederungspunkt a) muss auch ein Gliederungspunkt b) folgen, bei 1. auch 2. (entsprechend dem Merksatz: "Wer A sagt, muss auch B sagen").

Es ist nicht nötig, für die kleinste Voraussetzung eine eigene Überschrift zu bilden, die wesentlichen Prüfungspunkte sind ausreichend. Im Inhaltsverzeichnis wird die Gliederung im alphanumerischen System wiedergegeben. Das heißt, in der ersten Gliederungsebene, welche fett gedruckt wird, werden für die einzelnen Kapitel Großbuchstaben benutzt, in der zweiten Ebene große römische Zahlen, dann arabische Zahlen und daran anschließend Kleinbuchstaben (A.; I.; 1.; a.).; aa.); usw.). Die Untergliederungspunkte müssen entsprechend eingerückt werden.

Das dezimale Gliederungssystem (1., 1.1., 1.2., 1.2.1., 1.2.2., 1.2.2.1. usw.) wird in rechtswissenschaftlichen Arbeiten nicht angewendet.

Ein Beispiel für ein alphanumerisches Gliederungssystem finden Sie ebenfalls in der Anlage.

Es ist zwingend ein automatisches Inhaltsverzeichnis zu erstellen. (Word --> Referenzen --> Inhaltsverzeichnis).

Literatur- ,Quellenverzeichnis sowie der Anhang sind zwingend in das Inhaltsverzeichnis aufzunehmen.

### VI. ABKÜRZUNGSVERZEICHNIS

Es gibt kaum einen juristischen Text, der nicht eine Abkürzung enthält. Um dem Leser das Verständnis zu erleichtern, kann der Arbeit ein Abkürzungsverzeichnis beigefügt werden. Die juristische Hausarbeit ist als Fließtext zu schreiben. Dies bedeutet auch, dass auf Abkürzungen vorwiegend verzichtet wird. Ein Abkürzungsverzeichnis ist grundsätzlich nur notwendig, wenn Abkürzungen verwendet werden, die nicht allgemein gebräuchlich sind. Selbst wenn andere Abkürzungen verwendet werden, kann das Erstellen eines Abkürzungsverzeichnisses vermieden werden, wenn am Ende des Literaturverzeichnisses auf die aktuelle Auflage von Hildebert Kirchner "Abkürzungsverzeichnis der Rechtssprache" (oder ein vergleichbares Werk) verwiesen wird. In diesem Fall müssen die verwendeten Abkürzungen aber auch daraus entnommen werden.

Ein solcher Verweis, der unter Abkürzungsverzeichnis aufzuführen ist, könnte dann wie folgt lauten:

Alle Abkürzungen sind entnommen aus: *Kirchner*, Hildebert (Begr.), Abkürzungsverzeichnis der Rechtssprache, 10. Auflage, München 2021.

Wird ein Abkürzungsverzeichnis erstellt, müssen darin alle verwendeten Abkürzungen mit ihren Bedeutungen aufgenommen werden.

<span id="page-7-0"></span>Beispiel für ein Abkürzungsverzeichnis:

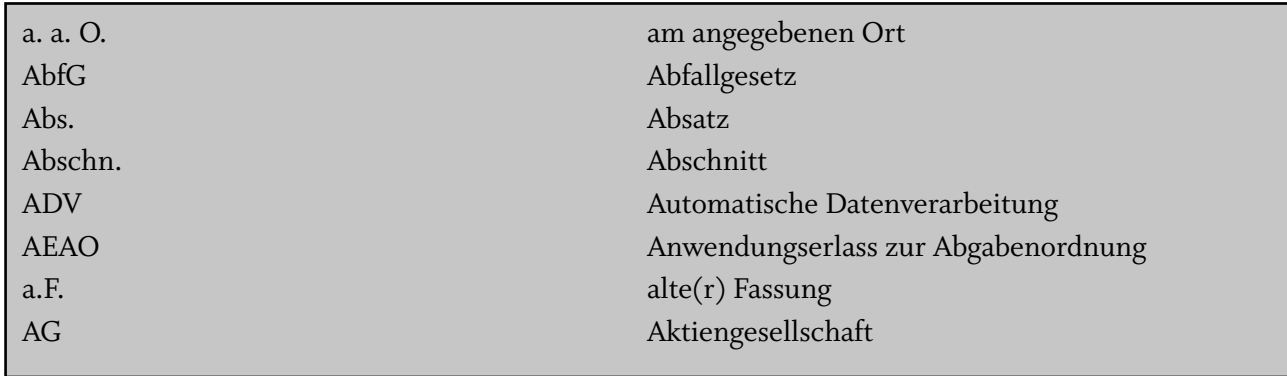

### VII. TEXT / GUTACHTEN

Der Textteil / das Gutachten enthält alle Ausführungen zur Beantwortung der Fragestellung. Der Inhalt ist klar und genau zu formulieren (sachlich neutral, nicht lässig-journalistisch oder umgangssprachlich). Phrasen sind zu vermeiden. Die Ich- oder Wir-Form ist unzulässig. Hausarbeiten beginnen mit einer kurzen Einführung in die Problemstellung. Über den Aufbau des Hauptteils der Arbeit lassen sich keine allgemeinverbindlichen Aussagen treffen. Er ist abhängig vom konkreten Thema. Näheres zur Vorgehensweise findet sich in Kapitel D. Die Hausarbeit endet mit einem Ergebnis. Die Gesamtzahl der Worte des Textteils (ohne Fußnoten und Anhang) ist am Ende des Textes anzugeben.

### VIII. LITERATURVERZEICHNIS

Aufgenommen in das Literaturverzeichnis wird nur die in den Fußnoten verarbeitete Literatur. Zu beachten ist:

- Die Titel müssen in den Fußnoten und im Literaturverzeichnis übereinstimmen.
- Das Literaturverzeichnis muss alphabetisch nach Verfassern geordnet sein und kann untergliedert werden. Eine Untergliederung des Literaturverzeichnisses in Lehrbücher, Kommentare, Aufsätze und weitere Quellenarten kann in einzelnen Fällen sinnvoll sein und sollte mit dem Betreuer abgesprochen werden.

### IX. QUELLENVERZEICHNIS

Ein Quellenverzeichnis enthält ausländische Gesetze oder Materialien zu Gesetzen oder Geschäftsberichte und Regelwerke von Verbänden und Unternehmen. Es muss nur angelegt werden, wenn diese in der Arbeit verwendet werden.

### <span id="page-8-0"></span>X. RECHTSPRECHUNGSVERZEICHNIS

Wird ein Rechtsprechungsverzeichnis erstellt, müssen darin alle verwendeten Gerichtsentscheidungen aufgenommen werden. Zu empfehlen ist eine Tabelle (ohne sichtbare Rahmenlinien) als Verzeichnis, um eine gute Übersicht zu gewährleisten. Die erste Spalte ist für das Gericht (geordnet nach Instanzen, dann nach Datum). In der zweiten Spalte ist Platz für die Art der Entscheidung (Urteil, Beschluss, etc.). Die dritte Spalte gibt das Datum sowie das Aktenzeichen wieder. Die Fundstelle (auch bei elektronischen Medien) findet sich in der vierten Spalte mit Angabe der ersten Seite.

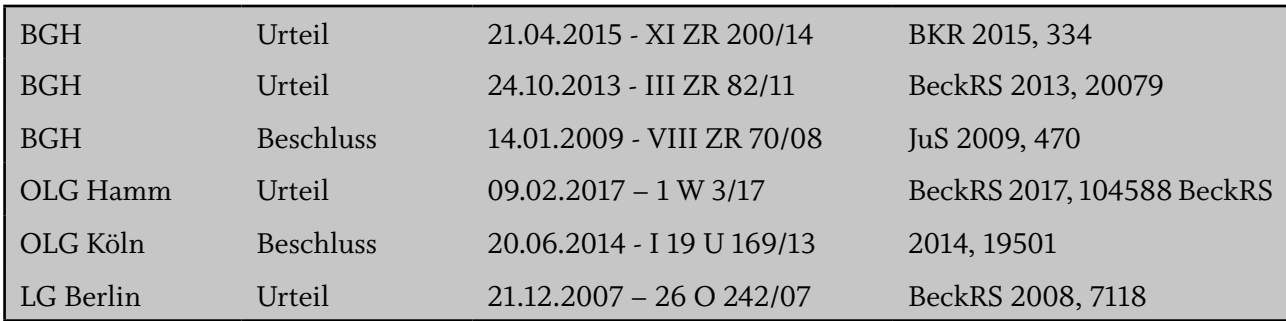

### XI. ANHANG

Der ggf. notwendige Anhang steht am Ende Ihrer Hausarbeit nach Literatur-, Rechtsprechungs- und Quellenverzeichnis und ist mit den fortlaufenden Seitenzahlen "i, ii, iii, iv, v" zu nummerieren, die Nummerierung beginnt entsprechend neu oder kann alternativ auch fortgeführt werden. Dem Anhang sollte ein Anhangsverzeichnis vorangestellt werden.

Im Anhang finden sich ggf. notwendige Unterlagen wie Schaubilder, Zertifikate, selbst geführte Interviews, durchgeführte Erhebungen, etc.

# <span id="page-9-0"></span>**C. ZITIERWEISE**

Stützt sich der Verfasser einer wissenschaftlichen Arbeit auf die Gedanken anderer, so hat er diese zu zitieren. Damit zeigt er, dass die geäußerte Meinung oder Idee nicht von ihm stammt. Ein Zitat ist also ein expliziter Hinweis auf einen anderen Autor und dient damit als Beleg für die wissenschaftliche Arbeit. Aus diesem Grund müssen Zitate nachprüfbar sein. Zitate sind grundsätzlich als Primärzitate zu verwenden (also keine Fundstellen, in denen auf die Originalaussage nur weiterverwiesen wird).

### I. ALLGEMEINE HINWEISE

Das Literaturverzeichnis dient der Entlastung der Fußnoten, der genauen Dokumentation aller verwendeter Literatur und der Information der Leser. Es informiert über die in der Arbeit verwerteten Titel in alphabetischer Reihenfolge entsprechend der Namen der Verfasser und kann in Tabellenform oder in einfacher Aufzählung gestaltet werden. Es müssen alle in den Fußnoten zitierten Titel im Literaturverzeichnis enthalten sein. Es dürfen andererseits dort nur solche Titel angeführt werden, die auch tatsächlich in den Fußnoten nachgewiesen sind. Literatur ist immer in der aktuellen Auflage heranzuziehen und zu zitieren. Aus diesem Grund dürfen Angaben aus der Literatur niemals ohne vorherige Prüfung übernommen werden. Es bleibt dem Autor selbst überlassen, sich der "herrschenden" oder teilweise vertretenen Auffassung in Rechtsprechung / Literatur anzuschließen. Erwartet wird jedoch immer, dass sich der Autor eine eigene Meinung über den Meinungsstand bildet und seine Auffassung im Rahmen einer Auseinandersetzung mit den widerstreitenden Auffassungen argumentativ gut begründet.

### 1. WÖRTLICHE ZITATE

Wörtliche Zitate werden in Anführungszeichen gesetzt und erfordern grundsätzlich eine buchstabengenaue Wiedergabe. Ein wörtliches Zitat muss formal und inhaltlich vollständig mit dem Original übereinstimmen. Dies gilt auch für Hervorhebungen (Unterstreichungen, kursiv oder fettgedrucktes, etc.) und eigenwillige Zeichensetzung innerhalb des Originals. Wird ein längeres wörtliches Zitat in eine eigene Arbeit eingebaut, so erfolgt die Kennzeichnung sinnvollerweise zusätzlich durch Einrücken des Textes. Wörtliche Zitate sollten in der Regel nur dann eingesetzt werden, wenn nicht nur der Inhalt der Aussage, sondern auch deren Formulierung von Bedeutung ist. Ist das nicht der Fall, ist eine sinngemäße Wiedergabe in Form eines indirekten Zitats vorzuziehen. In juristischen Arbeiten sind wörtliche Zitate eher unüblich und sollten möglichst vermieden werden.

Wörtliche Zitate aus englischen Quellen müssen nicht übersetzt werden. Wörtliche Zitate aus anderen Sprachen sollten in Originalsprache in den Text eingefügt und in einer Fußnote übersetzt werden.

### 2. SINNGEMÄSSE ZITATE

Werden Gedanken nicht wörtlich übernommen, sondern vom Verfasser sinngemäß mit eigenen Worten wiedergegeben, liegt ein sinngemäßes Zitieren vor.

Im Gegensatz zu einem wörtlichen Zitat sind sinngemäße Zitate nicht durch Anführungszeichen zu kennzeichnen. Es sollte aber darauf geachtet werden, dass der Umfang eines sinngemäßen Zitats klar erkenntlich und dass jedes sinngemäße Zitat durch einen genauen Quellennachweis überprüfbar ist. Durch die Stellung des Fußnotenzeichens im Text wird ausgedrückt, welche Aussage der Quellennach-

weis belegen soll. Fußnotenzeichen am Satzende oder am Absatzende beziehen sich auf den gesamten vorstehenden Satz oder Absatz. Fußnotenzeichen in der Satzmitte beziehen sich auf den Teil des Satzes, <span id="page-10-0"></span>der vor dem Fußnotenzeichen steht. Das Kürzel "vgl." für "vergleiche" kann bei sinngemäßen Zitaten dem Quellennachweis in der Fußnote vorangestellt werden, wenn eine umfangreiche Auseinandersetzung mit dem jeweiligen Problem in der Fundstelle stattfindet und nur eine kurze Auseinandersetzung in der Arbeit erfolgt. Im Übrigen sollte dies jedoch vermieden werden, da oftmals unklar bleibt, was genau verglichen werden soll.

### 3. FUNDSTELLENNACHWEISE IN DEN FUSSNOTEN

Alle Zitate müssen durch einen genauen Quellennachweis in den Fußnoten belegt werden. Die Quelle ist so genau anzugeben, dass ihre Herkunft ohne Mühe nachgeprüft werden kann.

Aussagen, die eindeutig dem Gesetzestext zu entnehmen sind, sind nicht durch Zitate aus Rechtsprechung oder Literatur zu belegen. Es genügt der Verweis auf die entsprechende Vorschrift. Paragraphen sind dann im Fließtext ("... gemäß § 280 Abs. 1 BGB ...") oder in Klammern ("(§ 280 Abs. 1 BGB)"), jedoch nicht in den Fußnoten zu nennen.

Für die Fundstellennachweise in den Fußnoten gilt Folgendes:

Lehrbücher, Monographien und andere selbständig erscheinende Werke werden grundsätzlich nach Seiten zitiert. Wenn das Werk eine durchgehende Randnummerierung besitzt, empfiehlt es sich, anstelle der Seitenzahl die Randnummer anzugeben.

In der Fußnote genügt (wegen der fehlenden Verwechslungsgefahr) der Name nebst Seite bzw. Randnummer (z.B. "Saenger, Rn. 113"). Es ist grundsätzlich nicht falsch und oft auch empfehlenswert ein weiteres Schlagwort aufzunehmen. Bei mehreren Titeln des gleichen Autors müssen diese mit kurzen Schlagwörtern ergänzt werden (z.B. "Klunzinger, Gesellschaftsrecht, S. 73" im Unterschied zu "Klunzinger, Handelsrecht, S. 73"), um die Unterscheidbarkeit zu gewährleisten. Die von Ihnen verwendete Kurzfassung des Titels muss der im Literaturverzeichnis angegebenen Zitierangabe entsprechen.

- Jede Fußnote endet mit einem Punkt,
- mehrere Quellennachweise in einer Fußnote werden durch Semikolon getrennt,
- der Text in Fußnoten sollte sehr sparsam verwendet werden. Lange Ausführungen gehören in den

Text der Ausarbeitung,

- als grobe Faustregel für die Anzahl von Fußnoten ist ein Schnitt von fünf Fußnoten pro Seite üblich,
- bei mehrzeiligen Fußnoten sind die zweite und alle weiteren Zeilen einzurücken, d.h. unter der Zahl der Fußnote steht kein Text (siehe Beispiel).

Beispiel:

1 *Text Text Text Text Text Text Text Text Text Text Text Text Text Text Text Text Text Text Text Text Text Text Text Text Text Text Text Text Text Text Text.*

### <span id="page-11-0"></span>4. NICHT IN DAS LITERATURVERZEICHNIS AUFZUNEHMEN

Obwohl oben ausdrücklich darauf hingewiesen wurde, dass in das Literaturverzeichnis sämtliche in der Arbeit verwendete Literatur aufgenommen werden muss, gibt es doch einige wenige, aber wichtige Ausnahmen. Nicht zitierfähige Literatur und damit weder in Fußnoten noch im Literaturverzeichnis aufzunehmen sind:

- Skripten von privaten Repetitorien (z.B. Alpmann & Schmidt Skripte, JURIQ Erfolgstraining-Skript), Fallbücher und Wikipedia,
- Gerichtsentscheidungen (anders natürlich bei Entscheidungsanmerkungen) sind in Fußnoten und ausschließlich in das Rechtsprechungsverzeichnis aufzunehmen,
- Gesetze, Satzungen, Rechtsakte der Europäischen Union werden in den Text Ihres Gutachtens aufgenommen, nicht aber in das Literaturverzeichnis.

Ein Beispiel für ein Literaturverzeichnis finden Sie in der Anlage.

### II. LEHRBÜCHER/MONOGRAPHIEN

#### **1. Fußnoten**

Folgende Angaben sind bei Monographien und Lehrbüchern in den Fußnoten aufzuführen:

- Nachname des Verfassers bzw. der Verfasser in *kursiv*  (bei mehreren Verfassern werden diese durch Schrägstriche "/" getrennt.)
- Falls der/die Verfasser durch mehrere Titel bekannt ist/sind bzw. mehrere dieser Titel in der Hausarbeit verwendet werden, müssen Schlagwörter wie "Bürgerliches Recht", "Gesellschaftsrecht", "Handelsrecht", "AT" oder "BT" verwendet werden. Sollte dies nicht der Fall sein, können sie verwendet werden.
- Konkret zitierte Seite (S. 65) oder wenn vorhanden Randnummer (Rn. 671). Im Fall, dass das Lehrbuch in Abschnitte oder Paragraphen unterteilt wird, sind diese ebenfalls anzugeben (§ 4 Rn. 9).

Beispiele (mit Schlagwörtern):

*Brox/Walker,* BGB-AT, § 4 Rn. 9. *Saenger,* Gesellschaftsrecht, S. 49. *Rengier,* Strafrecht AT, § 3 Rn. 21.

*Wittig,* Wirtschaftsstrafrecht, § 2 Rn. 12. *Preißer/von Rönn,* KG und GmbH Co. KG, S. 65. *Medicus/Petersen,* Bürgerliches Recht, Rn. 671; *Klunzinger,* Gesellschaftsrecht, S. 54.

Im Literaturverzeichnis sind bei Monographien und Lehrbüchern folgende Angaben aufzuführen:

- *• Name(n) (kursiv)*, Vorname(n) aller Verfasser (mehrere Verfasser werden durch einen Schrägstrich "/" getrennt. Nach dem Verfasser bzw. dem letzten Verfasser ist ein Doppelpunkt zu setzen),
- Vollständiger Titel des Werkes,
- Auflage (unterbleibt bei Erstauflage),
- Erscheinungsort,
- Erscheinungsjahr,
- (Zitierangabe in Fußnoten)

Beispiele in Tabellenform/Spalten:

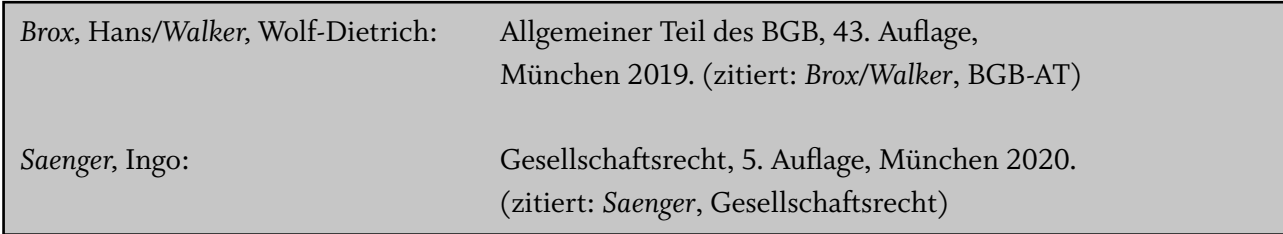

Beispiele als Aufzählung:

*Brox,* Hans*/Walker,* Wolf-Dietrich: Allgemeiner Teil des BGB, 43. Auflage, München 2019. (zitiert: *Brox/Walker,* BGB-AT)

*Klunzinger*, Eugen: Grundzüge des Gesellschaftsrechts, 16. Auflage, München 2012. (zitiert: *Klunzinger,* Gesellschaftsrecht)

*Medicus*, Dieter/*Petersen*, Jens: Grundwissen zum Bürgerlichen Recht, 12. Auflage, München 2021. (zitiert: *Medicus/Petersen*, Bürgerliches Recht)

*Preißer,* Michael/*von Rönn*, Matthias: Die KG und die GmbH & Co. KG, 4. Auflage, Stuttgart 2019. (zitiert: *Preißler/von Rönn*, KG und GmbH Co. KG)

*Rengier,* Rudolf: Strafrecht Allgemeiner Teil, 12. Auflage, München 2020.(zitiert: *Rengier,* Strafrecht AT)

*Wittig,* Petra: Wirtschaftsstrafrecht, 5. Auflage, München 2020. (zitiert: *Wittig,* Wirtschaftsstrafrecht)

### <span id="page-13-0"></span>III. AUFSÄTZE

Aufsätze sind größere Fach – bzw. wissenschaftliche Texte, die in Fachzeitschriften und – literatur veröffentlicht werden.

#### **1. Fußnoten**

Bei Aufsätzen und Urteilsanmerkungen in Zeitschriften, Festschriften oder ähnlichem sind Verfassername und Fundstelle anzugeben. Außerdem ist immer die Anfangsseite des Aufsatzes und die Seite, auf der der zitierte Text zu finden ist, zu verzeichnen.

- Nachname(n) aller Verfasser in *kursiv,*
- Abkürzung des Namens der Zeitschrift mit Jahr,
- Anfangsseite des Aufsatzes,
- Konkret zitierte Seite(n) des Aufsatzes, falls diese nicht die erste Seite ist (bei mehreren zitierten Seiten sind die folgenden Abkürzungen (f. und ff.) zu verwenden. Mit der Abkürzung f. bezieht man sich auf die unmittelbar folgende Seite, mit ff. auf mind. drei aufeinanderfolgende Seiten),
- Wenn die erste Seite die zitierte Seite ist, wird diese Seite einmal angegeben (Nicht: 289,289).

Beispiele:

*Bitter/Rauhut,* JuS 2009, 289, 292 ff. *Pfeiffer,* NJW 2017, 913, 914. *Stöhr,* NZA 2020, 1439, 1442 f. *Sonnenberg,* JuS 2017, 917, 918 ff. *Fleischer,* NZG 2014, 321, 324.

### **2. Literaturverzeichnis**

- *• Name(n) (kursiv)*, Vorname(n) aller Verfasser (mehrere Verfasser werden durch einen Schrägstrich "/" getrennt. Nach dem Verfasser bzw. dem letzten Verfasser ist ein Doppelpunkt zu setzen),
- Titel des Aufsatzes,
- Abkürzung des Namens der Zeitschrift (NJW, ZIB, WM, BB, etc.),
- Jahr(gang) des Artikels,
- erste und letzte Seite des Aufsatzes.

<span id="page-14-0"></span>*Bitter,* Georg*/ Rauhut,* Tilman: Grundzüge zivilrechtlicher Methodik – Schlüssel zu einer gelungenen Fallbearbeitung, JuS 2009, 289, 298. (zitiert: *Bitter/Rauhut*, JuS 2009) *Fleischer,* Holger: Aktienrechtliche Compliance-Pflichten im Praxistest: Das Siemens/Neubürger-Urteil des LG München I, NZG 2014, 321, 329. (zitiert: *Fleischer,* NZG 2014) *Pfeiffer*, Thomas: Entwicklungen und aktuelle Fragestellungen des AGB-Rechts, NJW 2017, 913, 915. (zitiert: *Pfeiffer,* NJW 2017)

*Sonnenberg,* Thomas: Compliance-Systeme in Unternehmen, JuS 2017, 917, 921. (zitiert: *Sonnenberg*, JuS 2017)

*Stöhr*, Alexander: Der Beschäftigungs- und Vergütungsanspruch des GmbH-Geschäftsführers nach Kündigung und Abberufung, NZA 2020, 1439, 1444. (zitiert: *Stöhr,* NZA 2020)

### IV. KOMMENTARE

In Gesetzeskommentaren befassen sich mehrere Autoren oder ein Autor mit der Auslegung und der Erklärung von Gesetzen und sonstigen Vorschriften in Hinblick auf deren Anwendung in der Praxis oder Wissenschaft.

### **1. Fußnoten**

Kommentare werden nach Paragraphen und Randnummern zitiert. Der Bearbeiter ist stets in kursiv anzugeben.

- Nachname des Autors (bei mehreren Verfassern werden diese durch Schrägstriche "/" getrennt.),
- Bearbeiter in *kursiv,*
- Titel bzw. Kürzel des Kommentars (Bsp. MünchKomm oder MüKo-BGB), (Im Falle, dass der Titel den Namen des Autors/der Autoren trägt, kann die Nennung des Titels entfallen bzw. durch ein Kürzel ergänzt werden, Bsp. *Fischer*, StGB),
- Konkret zitierte Seiten bzw. Randnummern zu den Paragraphen ("zu" muss nicht angegeben werden)

(bei mehreren zitierten Seiten bzw. Randnummern sind die folgenden Abkürzungen (f. und ff.) zu verwenden. Mit der Abkürzung f. bezieht man sich auf die unmittelbar folgende Seite und mit ff. auf mind. drei aufeinanderfolgende Seiten).

Beispiele:

Grüneberg/*Heinrichs* zu § 138 Rn. 7. *Fischer,* StGB zu § 13 Rn. 1. Schönke/Schröder/*Sternberg-Lieben* StGB zu § 152 Rn. 1 ff. MünchKomm-BGB/*Berger* zu § 488 Rn. 85.

#### **2. Literaturverzeichnis**

Kommentare, die in der Rechtswissenschaft unter einem eigenen Namen bekannt sind (Münchener Kommentar zum Bürgerlichen Gesetzbuch, Bonner Kommentar) und nicht unter dem Namen eines Autors oder Herausgebers, sind unter ihrem Namen im Literaturverzeichnis einzuordnen.

Bei mehrbändigen Kommentaren sind nur die tatsächlich zitierten Bände zu nennen. Bei Kommentaren empfiehlt es sich häufig, am Ende eine Zitierangabe anzufügen. Oft enthalten Kommentare auf der Rückseite des Deckblattes oder auf der letzten Seite einen Zitiervorschlag, an den man sich halten kann. Dieser sollte aber dann an die Vorgaben der Grundregeln angepasst werden (Kursivschrift, Punkt am Ende der Fußnote etc.).

Bei Kommentaren mit mehreren Autoren sind alle Herausgeber zu nennen.

- Name(n) in kursiv, Vorname(n) aller Verfasser,
- Titel des Kommentars,
- Falls aus dem Titel des Werks nicht ersichtlich ist, dass es sich um einen Kommentar handelt, ist dies im Literaturverzeichnis anzugeben, indem "Kommentar" nach dem Titel geschrieben wird,
- Auflage (unterbleibt bei Erstauflage),
- Erscheinungsort,
- Erscheinungsjahr,
- Zitierangabe in Fußnoten.

Hat man bei seiner Zitation aus einem Werk lediglich einen Bearbeiter verwendet, kann in der Zitierangabe dieser genannt werden (Bsp. *Berger*, MünchKomm). Bei mehreren Bearbeitern aus einem Werk ist in der Zitierangabe der Begriff Bearbeiter zu verwenden (*Bearbeiter*, MünchKomm). Daraus folgt, auch wenn verschiedene Bearbeiter aus einem Werk zitiert wurden, ist das Werk nur einmal im Literaturverzeichnis zu nennen.

<span id="page-16-0"></span>Beispiele:

*Fischer,* Thomas: Strafgesetzbuch, Kommentar, 68. Auflage, München 2021. (zitiert: *Fischer*, StGB)

Münchener Kommentar zum Bürgerlichen Gesetzbuch herausgegeben von: *Säcker,* Franz Jürgern/*Rixecker*, Roland, Band 2, Schuldrecht Allgemeiner Teil, §§ 241 – 432, 8. Auflage, München 2019. (zitiert: MünchKomm-BGB/*Bearbeiter*)

Grüneberg (vormals Palandt), Bürgerliches Gesetzbuch, Kommentar, 79. Auflage, München, 2020. (zitiert: Grüneberg/*Bearbeiter*)

*Schönke,* Adolf/Schröder, Horst: Strafgesetzbuch, Kommentar, 30. Auflage, München 2019. (zitiert: Schönke/Schröder/*Bearbeiter*)

#### V. SAMMLUNGEN

Bei Sammlungen handelt es sich um die Sammlung von Beiträgen mehrerer Autoren, die sich mit einem speziellen Fachgebiet oder Thema beschäftigen.

### **1. Fußnoten**

Folgende Angaben sind bei Sammlungen in den Fußnoten aufzuführen.

- Nachname des Verfassers in kursiv (bei mehreren Verfassern werden diese durch Schrägstriche "/" getrennt.)
- Titel der Sammlung
- Konkret zitierte Seite(n) des Beitrags

Beispiele:

*Adomeit,* FS Säcker, S. 10 ff. *Roxin,* FS Fischer, S. 268.

<span id="page-17-0"></span>Beiträge in Sammelbänden, wie beispielsweise Festschriften, werden nach Verfasser, Titel des Beitrages, Herausgeber des Sammelwerks, Titel des Sammelwerks, Auflage, Erscheinungsort und -jahr sowie Anfangsseite des Beitrages bezeichnet. Es empfiehlt sich auch hier einen Zitierangabe anzufügen.

- Name(n) in kursiv, Vorname(n) aller Verfasser
- Titel des Beitrages
- Namen(n) in kursiv, Vorname(n) aller Herausgeber des Sammelwerks
- Titel des Sammelwerks
- Auflage
- Erscheinungsort
- Erscheinungsjahr
- (Zitierangabe)

Beispiele:

*Adomeit,* Klaus: Juristische Methodenlehre im Münchener Kommentar, in: *Joost*, Detlev / *Oetker*, Hartmut / *Paschke*, Marian (Hrsg.), Festschrift für Franz Jürgen Säcker zum 70. Geburtstag, München 2011. (zitiert: *Adomeit,* FS Säcker)

Roxin, Imme: Organisationsherrschaft, "uneigentliches" Organisationsdelikt und die Verfahrensökonomie bei Straftaten in Wirtschaftsunternehmen, in: *Barton*, Stephan/ *Eschelbach,* Ralf/ *Hettinger,*  Michael/ *Kempf,* Eberhard/ *Kreml,* Christoph/ *Saldit*, Franz (Hrsg.), Festschrift für Thomas Fischer, München 2018. (zitiert: *Roxin,* FS Fischer)

### VI. FORMULARHANDBÜCHER

Formular-Handbücher bzw. Vertragsmuster bieten eine Fülle von Anregungen und wertvollen Praxishilfen. Sie beinhalten Vertragstexte und Musterschreiben und unterstützen den Benutzer zuverlässig mit präzisen Formulierungshilfen. Sofern diese verwendet werden, sind sie ebenfalls zu zitieren.

### **1. Fußnoten**

- Nachname des Bearbeiters in kursiv (bei mehreren Verfassern werden diese durch Schrägstriche "/" getrennt.),
- Abkürzung des Titels des Formularhandbuchs (Bsp. BeckFormB GmbHR, Arb-HdB, Beck-FormB),
- Konkret zitierte Seiten, Randnummern oder Abschnitte.

*Pfisterer,* BeckFormB GmbHR, S. 44. *Koch,* ArbR-HdB, § 48 Rn. 3. *Jahn,* BeckFormB Strafverteidiger, I.A.1.

- <span id="page-18-0"></span>• Name(n), Vorname(n) aller Verfasser (bei Kommentaren und anderen Werken mit mehreren Autoren sind die Herausgeber oder jeweils alle Bearbeiter, die zitiert werden, zu nennen.),
- Vollständiger Titel des Werkes

(wenn das zitierte Werk in den Fußnoten nicht ohne Weiteres zuzuordnen ist, weil in der Bearbeitung zum Beispiel mehrere Werke eines Autors zitiert werden, oder der Titel zu lang für eine vollständige Aufführung in den Fußnoten ist, wird in den Fußnoten eine verständliche Abkürzung des Titels verwendet. In diesem Fall ist die verwendete Abkürzung im Literaturverzeichnis hinter dem jeweiligen Werk anzugeben ("Zitierangabe")),

- Auflage (unterbleibt bei Erstauflage),
- Erscheinungsort, Erscheinungsjahr.

Beck'sches Formularhandbuch GmbH-Recht, herausgegeben von *Lorz,* Rainer/ *Pfisterer,* Benedikt/ *Gerber,* Olaf, München 2010. (zitiert: *Pfisterer,* BeckFormB GmbHR)

*Schaub*,Günter/ *Koch*, Ulrich/ *Linck*, Rüdiger/ *Treber,* Jürgen/ *Vogelsang*, Hinrich: Arbeitsrechtshandbuch, 18. Auflage, München 2019. (zitiert: *Koch,* ArbR-Hdb)

Beck'sches Formularbuch für den Strafverteidiger, herausgegeben von *Hamm*, Rainer/ *Leipold*, Klaus, 6. Auflage, München 2018. (zitiert: *Jahn*, BeckFormB Strafverteidiger)

### VII. RECHTSPRECHUNG

Entscheidungen der höchsten Gerichte sind, wenn möglich, aus der jeweiligen amtlichen Sammlung (BGHZ, RGZ) oder, wenn dort nicht abgedruckt, aus der NJW oder einer anderen Zeitschrift zu zitieren. Das Aktenzeichen ist in diesem Fall nicht anzugeben.

### **1. Fußnoten**

- Gericht,
- (Fundstelle),
- erste Seite,
- konkret zitierte Seite(n).

BGHZ 108, 179. BGH, NJW 2006, 925, 926. RGZ 164, 325, 329 f.

Sonstige Rechtsprechung ist jeweils mit Angabe der vollen Gerichtsbezeichnung zu zitieren. Findet sich die Entscheidung nicht in einer amtlichen Sammlung und ist sie auch nicht in einer Zeitschrift abgedruckt, ist zusätzlich das Datum der Verkündung und das Aktenzeichen anzugeben.

<span id="page-19-0"></span>Beispiel:

Urteil des OLG Koblenz vom 29. August 2011, Az. 12 U 1473/09.

#### **2. Rechtsprechungsverzeichnis**

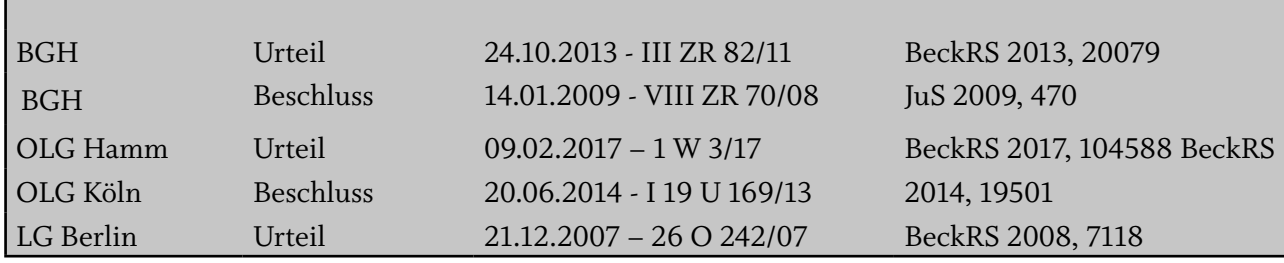

### VIII. AUSLÄNDISCHE GESETZE

Gelegentlich kann es vorkommen, dass Sie ausländische Gesetze zitieren. Diese werden in das Quellenverzeichnis aufgenommen.

### **1. Fußnoten**

- Genaue Angabe des Abschnitts, Paragraphen oder Artikel (Im Falle, dass es sich beispielsweise um eine kurze Verordnung handelt, ist es auch möglich, dass man hier lediglich den Titel zitiert),
- Titel des Gesetzes.

Part. 1, 3., Requirements for registration, Companies Act 2006, CA 2006. Art. 2, Règlement grand-ducal du 10 août 1982.

#### **2. Quellenverzeichnis**

Companies Act 2006, CA 2006, online abrufbar unter http://www.opsi.gov.uk/ACTS/acts2006/pdf/ ukpga\_20060046\_en.pdf, zuletzt abgerufen am 11.05.2021, 09:43 Uhr.

Règlement grand-ducal du 10 août 1982 fixant les conditions et modalités des stages de formation et desstages probatoires prévus à l'article 1er alinéa 2 de la loi du 22 juillet 1982 concernant l'occupationd'élèves et d'étudiants pendant les vacances scolaires.; online abrufbar unter http://legilux.public. lu/eli/etat/leg/rgd/1982/08/10/n1/jo, zuletzt aufgerufen am 08.11.2020.

### <span id="page-20-0"></span>IX. INTERNETQUELLEN

Die Angabe der Fundstellen aus dem Internet ist am Ende des Literaturverzeichnisses unter der Überschrift "Internetquellen" anzugeben, diese sind ebenfalls alphabetisch zu sortieren (ggf. nach Autor, Name der Internetseite oder Name des Dokuments).

Wegen der Schwierigkeiten, die Fundstelle im sich wandelnden Internet nachzuvollziehen, sollte der Verweis auf Internetseiten soweit wie möglich vermieden werden. Oft gibt es entsprechende Printveröffentlichungen, die zitierfähig sind. Internetquellen werden mit dem Herausgeber bzw. Autor und gegebenenfalls der jeweiligen Seitenzahlen oder Randnummer zitiert. Die URL wird nicht in der Fußnote angegeben.

### 1. INTERNETSEITEN

Wenn Sie Informationen aus Internetseiten zitieren möchten, geben Sie in der Fußnote bitte den Herausgeber oder Autor, Titel bzw. Rubrik o.ä. an. Im Literaturverzeichnis bitte den Herausgeber bzw. den Autor, Titel/Rubrik, ggfs. Jahr der Veröffentlichung sowie die URL und das Datum des Abrufs mit an. Die Angabe der Seitenzahl muss meist aus technischen Gründen entfallen, allerdings ist der Zeitpunkt des letzten Zugriffs zwingend mitanzugeben.

### **a. Fußnoten**

*Hochschule Mainz*, Wirtschaftsrecht LL.B., Übersicht, Studienverlauf.

### **b. Literaturverzeichnis**

*Hochschule Mainz*, Wirtschaftsrecht LL.B., Übersicht, Studienverlauf, https://www.hs-mainz.de/studium/studiengaenge/wirtschaft/wirtschaftsrecht-llb/uebersicht/studienverlauf/, zuletzt aufgerufen am 27.04.2022, 15:22 Uhr.

# 2. (ZEITUNGS)ARTIKEL

### **a. Fußnoten**

- Nachname(n) in *kursiv*, Vorname(n),
- Titel des Artikels,
- Angabe der Zeitschrift und Jahr,
- ggf. Seitenangabe, wenn möglich.

*Münch,* Mathias: Bauwerk oder nicht: Wann verjähren Mängelrechte bei Solaranlagen?, Bau-BLawg 2015.

*Külz,* Philipp/*Minkoff,* Andreas: Was die Große Koalition zur Wirtschaftskriminalität vorhat, Manager-Magazin 2018.

- <span id="page-21-0"></span>• Nachname(n) in *kursiv*, Vorname(n),
- Titel des Artikels,
- Titel der Zeitung/Zeitschrift in kursiv (falls es aus dem Namen der Zeitung nicht hervorgeht: Verweis auf Online-Ausgabe, also Medium, weiterhin können evtl. Angaben zur Rubrik oder zum Ressort gemacht werden),
- Datum der Veröffentlichung,
- URL,
- Datum des Abrufs,
- ggf. Zitierangabe, falls der Titel in der Fußnote stark verkürzt wurde.

*Münch,* Mathias: Bauwerk oder nicht: Wann verjähren Mängelrechte bei Solaranlagen?, *Bau-BLawg*, 12. Januar 2015, http://bau-blawg.de/bauwerk-oder-nicht-wann-verjaehren-maengelrechte-bei-solaranlagen/, zuletzt aufgerufen am 15.02.2020, 15:22 Uhr.

*Külz*, Philipp/*Minkoff,* Andreas: Was die Große Koalition zur Wirtschaftskriminalität vorhat Pläne der GroKo: Eiskalte Zeiten für Unternehmen und Manager, *Manager Magazin* (Online), Ressort Politik, 28.02.2018, 15:41 Uhr, https://www.manager-magazin.de/politik/deutschland/grossekoalition-neues-strafrecht-fuer-unternehmen-und-manager-a-1195829.html, zuletzt aufgerufen am 09.03.2021.

### 3. INTERVIEWS

Es gibt Interviews, die vom Verfasser selbst geführt werden - diese sollten mit dem Namen des Interviewten und dem Datum in der Fußnote angegeben werden, hierbei sollte auch angegeben werden, dass es sich um ein Interview handelt. Das Interview wird transkribiert und im Anhang beigefügt. Dadurch kann und sollte in der Fußnote zusätzlich noch die Nummer des Anhangs und die Seite angegeben werden. Die Angabe im Literaturverzeichnis entfällt in diesem Fall.

Beispiel für durch Verfasser geführtes Interview:

*Müller,* Klaus, Interview vom 10.06.2020, Anhang 4, S. vii.

Nachfolgend soll die Zitierweise von Interviews, welche online veröffentlicht werden, dargestellt werden.

#### **a. Fußnoten**

- Nachname(n) in kursiv, Vorname(n) des/r Interviewers,
- Titel des Artikels/Interviews,
- Angabe des Interviewten.

<span id="page-22-0"></span>*Zapf,* Marina: Lieferkettengesetz: weder Schreckgespenst noch Papiertiger: Interview mit Fabian Quast.

*Jäkel,* Irina: Der Verfasser des Urteils, Helmut Krenek, Im Interview zum Neubürger-Urteil.

### **b. Literaturverzeichnis**

- Nachname(n) in *kursiv*, Vorname(n) des/r Interviewers,
- Titel des Artikels/Interviews,
- Titel der Zeitung oder Internetseite in *kursiv* (falls es aus dem Namen der Zeitung nicht hervorgeht: Verweis auf Online-Ausgabe, also Medium, weiterhin können evtl. Angaben zur Rubrik oder zum Ressort gemacht werden),
- Datum der Veröffentlichung,
- URL,
- Datum des Abrufs.

*Zapf,* Marina: Lieferkettengesetz: weder Schreckgespenst noch Papiertiger: Interview mit Fabian Quast., in: *Capital (Online)* 06.03.2021, https://www.capital.de/wirtschaft-politik/lieferkettengesetzweder-schreckgespenst-noch-papiertiger, zuletzt aufgerufen am 08.03.2021.

*Jäkel,* Irina: Der Verfasser des Urteils, Helmut Krenek, Im Interview zum Neubürger-Urteil, in: *Compliance Manager (Online)* 2015, https://www.compliance-manager.net/fachartikel/zum-neubuerger-urteil-022015, zuletzt aufgerufen am 09.03.2021.

### 4. PDF-DOKUMENTE

### **a. Fußnoten**

- Herausgeber des Dokuments (Institute, Ministerien, Ämter etc.) in *kursiv,*
- Titel des Dokuments,
- Erscheinungsjahr,
- Zitierte Seite.

*BDI,* Leitfaden Kartellrecht, 2015, S. 8.

*Hochschule Mainz,* Modulhandbuch Wirtschaftsrecht, LL.B., Februar 2021, S. 14. *Art. 29-Datenschutzgruppe,* Arbeitsunterlage 02/2013 mit Leitlinien für die Einholung der Einwilligung zur Verwendung von Cookies, 2013, S. 4 f.

- Herausgeber des Dokuments (Institute, Ministerien, Ämter etc.) in *kursiv,*
- Titel des Dokuments,
- Monat und Jahr der Veröffentlichung,
- URL,
- Abrufdatum.

*Art. 29-Datenschutzgruppe,* Arbeitsunterlage 02/2013 mit Leitlinien für die Einholung der Einwilligung zur Verwendung von Cookies, Oktober 2013, https://datenschutz.hessen.de/sites/datenschutz. hessen.de/files/wp208\_de.pdf, aufgerufen am 17.11.2020.

*BDI,* Leitfaden Kartellrecht, Grundzüge, Risiken und Compliance, Oktober 2015, https://bdi.eu/media/themenfelder/wettbewerb/publikationen/201510\_Leitfaden-Kartellrecht.pdf, zuletzt aufgerufen am 12.02.2021.

*Hochschule Mainz,* Modulhandbuch Wirtschaftsrecht LL.B., Februar 2021, https://www.hs-mainz.de/ fileadmin/Wirtschaft/Studiengaenge/LLB\_WR\_VZ/pdf/Modulhandbuch\_WR\_LLB.pdf, zuletzt aufgerufen am 09.03.2021.

### 5. YOUTUBE-VIDEOS

In Ihrer Bearbeitung von Hausarbeiten werden Sie unter anderem auf Youtube-Videos treffen. Möchten Sie Erkenntnisse, Ideen oder Zitate aus solchen Videos/Schulungen in Ihre rechtswissenschaftliche Hausarbeit einbringen, ergeben sich verschiedene Anforderungen, die dabei erfüllt sein müssen.

Bei der Nennung des Autors können Sie auf das Problem stoßen, dass dieser Ihnen nicht bekannt ist. Bitte verwenden Sie hier alternativ den Usernamen. Sollten Ihnen beide Namen vorliegen, geben Sie beide Namen an – denken Sie daran: Je deutlicher Sie Ihre Quelle darstellen, desto besser ist diese für den Leser nachvollziehbar und prüfbar.

#### **a. Fußnoten**

- Autor/Username in kursiv,
- Titel des Videos,
- [Art der Quelle],
- genaue Zeitangabe,
- Veröffentlichungsdatum.

*shribe!*, Harvard Zitierweise bzw. Amerikanische Zitierweise (Das 5-Minuten Tutorial) [YouTube-Video], Minute 00:38, 21.07.2019.

*Bößl,* Fußnoten, Literaturverzeichnis, Zitate und Quellen – Word-Tutorial [YouTube-Video], Minute 00:57, 18.12.2018.

- <span id="page-24-0"></span>• Autor/Username in kursiv,
- Titel des Videos,
- [Art der Quelle],
- exakte URL,
- Veröffentlichungsdatum,
- Datum des Abrufs.

#### Beispiele:

*shribe!:* Harvard Zitierweise bzw. Amerikanische Zitierweise (Das 5-Minuten Tutorial) [YouTube-Video], https://www.youtube.com/watch?v=f\_VWwPBKkBI, veröffentlicht am 21.07.2019, aufgerufen am 14.04.2020.

*Bößl,* Dominik: Fußnoten, Literaturverzeichnis, Zitate und Quellen – Word-Tutorial [YouTube-Video], https://www.youtube.com/watch?v=F8Pf1AcFtro, veröffentlicht am 18.12.2018, aufgerufen am 14.04.2020.

### 6. LINKEDIN-VIDEOS

LinkedIn Learning ist eine Videolernplattform, auf welcher Sie neben Software-Schulungen und professionellen "Business"-Videos auch verschiedene Kurse zur Karriereplanung, Persönlichkeitsentwicklung, Präsentationscoachings und vielerlei mehr Auswahl finden können.

Speziell beim Zitieren von LinkedIn-Videos ist zu beachten, dass diese nochmal in Unterkapitel unterteilt sind. Hierbei ist für eine konkrete Zeitangabe zu beachten, dass zunächst der Titel des konkreten/untergeordneten Videos zu nennen ist.

### **a. Fußnoten**

- Autor/Username in kursiv,
- Titel des untergeordneten Videos,
- [Art der Quelle],
- genaue Zeitangabe,
- Veröffentlichungsdatum.

Im Literaturverzeichnis wird bei Angabe dieses Videos dazu der Titel des übergeordneten Videos genannt.

*Kolovou,* Developing Cross-Cultural Intelligence [Linked-In Learning Kurs], Minute 1:18, 21.02.2020. *Moesslang,* Ein fremdes Publikum überzeugen [Linked-In Learning Kurs], Minute 1:41, 26.08.2018. *Clark,* Netzwerken und Zeitmanagement [Linked-In Learning Video], Minute 01:32, 05.10.2017.

- Autor/Username in kursiv, Vorname
- Titel des untergeordneten Videos
- Titel des übergeordneten Videos
- [Art der Quelle]
- exakte URL
- Veröffentlichungsdatum
- Datum des Abrufs

Clark, Dorie: "Netzwerken und Zeitmanagement" aus "Professionell netzwerken" [Linked-In Learning Video], https://www.linkedin.com/learning/professionell-netzwerken/netzwerken-und-zeitmanagement?u=75720506, veröffentlicht am 05.10.2017, aufgerufen am 20.02.2021.

*Kolovou,* Tatiana: "Developing Cross-Cultural Intelligence" aus "Understand high and low culures" [Linked-In Learning Kurs], https://www.linkedin.com/learning/developing-cross-cultural-intelligence/understand-high-and-low-cultures?u=75720506, aktualisiert am 21.02.2020, aufgerufen am 10.10. 2020, 16:14 Uhr.

*Moesslang, Michael: "Ein fremdes Publikum überzeugen" aus "Psychologisch geschickt und überzeu*gend präsentieren" [Linked-In Learning Kurs], https://www.linkedin.com/learning/psychologisch-geschickt-und-uberzeugend-prasentieren/ein-fremdes-publikum-uberzeugen?u=75720506, veröffentlicht am 26.08.2018, aufgerufen am 19.02.2021.

# <span id="page-26-0"></span>**D. INHALT / GUTACHTEN**

### I. BEARBEITUNG DES SACHVERHALTS

Befinden sich bereits rechtliche Qualifikationen im Sachverhalt, so sind diese zu hinterfragen. Ist der Sachverhalt unvollständig oder ungenau, ist immer erst vom Normalfall auszugehen. Der Sachverhalt darf nicht einer eventuellen Lösung angepasst werden. Es besteht die Möglichkeit, dass nicht alle Tatsachen für die Lösung erheblich sind, jedoch sind alle auf ihre Relevanz zu kontrollieren. Aus dem Sachverhalt wird ebenso nicht wörtlich zitiert. Rechtsmeinungen der Parteien sind nicht als verbindlich anzusehen.

Jede Arbeit ist mit einer genauen und detaillierten Lesung des Sachverhalts zu beginnen. Dieser ist mehrmals zu lesen. Nur die gestellten Fragen und die dementsprechende Prüfung mit ausschließlich den geforderten Ansprüchen sind zu prüfen. Wichtig ist hierbei auch der Bearbeitervermerk, welcher schon auf evtl. Problematiken o.ä. hinweist.

Ist abstrakt nach der Rechtslage gefragt, so sind alle Ansprüche der beteiligten Personen bzw. die Strafbarkeit aller beteiligten Personen zu prüfen. Beim Erfassen der Rechtslage ist es am einfachsten sich an den allzu gängigen Merksatz "Wer will was von wem und woraus?" zu halten. Das "wer" und "wem" zielt auf die beteiligten Parteien im Sachverhalt ab. Das "was" bezieht sich auf den Inhalt des Begehrens, also was für Ansprüche die Parteien jeweils gegeneinander haben. Jede Anspruchsgrundlage ist im selben Muster aufgebaut. Die geforderten Voraussetzungen sind an dementsprechende Rechtsfolgen gebunden.

### II. MEINUNGSSTREIT

Im Laufe einer Falllösung werden Sie einen oder mehrere Meinungsstreite darstellen müssen. Ein Meinungsstreit liegt vor, wenn ein Sachverhalt in der Literatur und Rechtsprechung unterschiedlich gelöst bzw. beurteilt wird. Die Aufgabe ist hier den Meinungsstreit in einem Sachverhalt herauszuarbeiten, indem die unterschiedlichen Meinungen/Auffassungen/Ansichten dargestellt werden.

Ein Meinungsstreit sollte nie im Fließtext, sondern durch eigene Gliederungspunkte im Gutachten dargestellt werden. Zur weiteren Vertiefung bzgl. der Darstellung eines Meinungsstreits ist die Lektüre des Aufsatzes "Kleine Stilkunde für Jurastudenten: Ein Leitfaden für die richtige Formulierung der Fallbearbeitung (nicht nur) im Strafrecht" von Prof. Dr. Christoph Wolf zu empfehlen. (Wolf, ZJS 6/2020, 553-565.)

### III. HILFSGUTACHTEN

Bei Bearbeitung einer Falllösung kann der Fall eintreten, dass ein Anspruch nicht entsteht oder untergeht bevor alle im Sachverhalt aufgeworfenen Fragen bearbeitet werden konnten. In diesem Fall ist die Anfertigung eines Hilfsgutachten zu empfehlen und gegebenenfalls notwendig.

Innerhalb eines Hilfsgutachten wird eine Bedingung fingiert, um eine weitere Fallprüfung zu gewährleisten.

Beispiel:

"An dieser Stelle ist ein Angebot durch J zu verneinen, es wird allerdings hilfsgutachtlich geprüft, ob das Bestellschreiben wirksam zugegangen ist. Es wird hier unter der Annahme weitergeprüft, dass die Abgabe durch J wirksam gewesen ist."

# <span id="page-27-0"></span>**E. RECHERCHE**

Bei der Literaturrecherche hilft zunächst die beim Einstieg in das Thema geleistete Vorarbeit. In den Lehrbüchern, Kurzkommentaren und Aufsätzen finden sich in der Regel eine Fülle von weitergehenden Hinweisen aus dem Schrifttum und der Rechtsprechung. Geht man diesen Nachweisen nach, finden sich wiederum viele weitere Hinweise. Mittels dieses "Schneeballsystems" ist es ein Leichtes, eine umfangreiche und ausführliche Literatur- und Rechtsprechungsliste zu erstellen.

Um aktuelle Entscheidungen oder Veröffentlichungen zu finden, bedient man sich am besten elektronischer Datenbanken. Auf der so gefundenen und ausgewerteten Literatur baut die wissenschaftliche Arbeit auf und berücksichtigt sie in einem qualitativ und quantitativ angemessenen Umfang.

Qualitativ angemessene Literaturauswahl bedeutet:

- Verwendung aktueller wissenschaftlicher Zeitschriften und Monographien,
- Verwendung themenspezifischer Fachliteratur,
- Berücksichtigung von notwendigen Gesetzesmaterialien und Kommentaren,
- Einarbeitung der jeweils aktuellen Auflage,
- Verwendung von Primärquellen,
- Die Fußnote muss das im Text Erklärte tatsächlich wiedergeben.

Eine quantitativ angemessene Literaturauswahl ist abhängig vom gewählten Thema. Für aktuelle oder sehr spezifische Themen ist Literatur nicht in einem solchen Maß vorhanden, wie für bekannte oder allgemeine Themen. Die verwendete Literatur ist nicht unkritisch zu übernehmen, sondern etwaige Widersprüche sollten aufgedeckt und im Text herausgearbeitet werden. Abhängig von der Bedeutung entsprechender Literatur- und Rechtsprechungshinweise für das Thema hat der Bearbeiter selbst zu den Abweichungen Stellung zu nehmen.

### I. HOCHSCHULBIBLIOTHEK

Medien sind, mit Ausnahme vom Präsenzbestand, i.d.R. ausleihbar, Zeitschriften und Lose-Blatt-Werke werden generell nicht verliehen. Zur Nutzung des Präsenzbestandes stehen Kopiergeräte, Scanner, CD-ROM-Brenner und zur Datenübertragung USB- Verbindungen zur Verfügung. Die Ausleihe ist nur mit Vorlage des Benutzerausweises möglich. Für die Fernleihe (gegen Gebühr) wird ein Bestellschein benötigt, der als Download abgerufen oder an der Ausleihtheke angefordert werden kann. Nach Eingang der Medien wird eine E-Mail von der Hochschulbibliothek gesendet und die Medien werden bis zur Abholung an der Ausleihtheke reserviert.

Die Bibliothek verfügt über Lizenzen zu ausgesuchten Datenbanken, Fachportalen und elektronischen Zeitschriften, dank derer Ihnen vielfältige Volltexte in Form von E-Books, Artikeln aus Fachzeitschriften, ganze E-Jorunals etc. kostenlos zur Verfügung stehen (OPAC).

Aktivieren Sie von zuhause aus unbedingt den VPN-Zugang zum Hochschulnetz, um einen vollen und kostenlosen Zugang zu erhalten.

### <span id="page-28-0"></span>II. DATENBANKEN

Die Datenbanken sind aus dem Netz der Hochschule Mainz zu nutzen: https://www.hs-mainz.de/services/bibliothek/datenbanken/index.html.

### **1. Beck-online/ Beck e-bibliothek**

Beck-online ist eine Hinweis- und Volltextdatenbank für juristische Fachliteratur aus dem Verlag C.H. Beck. Hier finden sich u. a. Bücher, Zeitschriften, Rechtsprechung, Normen, Richtlinien und Formulare. Es kann nach Begriffen, Fundstellen, Aktenzeichen, Gerichten, Daten und weiteren Kriterien gesucht werden.

<http://beck-online.beck.de/> Neben Beck-online erhalten Sie Zugriff auf die beck-eBibliothek. Hier finden Sie juristische Lehrbücher aus dem C.H.Beck und Vahlen Verlag. https://ebibliothek.beck.de/

**2. Juris**

Juris ist eine umfassende Rechtsliteraturdatenbank mit dem Zusatzmodul Hochschulen. Hier können Sie nach Entscheidungen, Normen, Kommentaren und Zeitschriften suchen. Trefferlisten sowie eine große Auswahl an Gesetzen und Verordnungen des Bundes sind kostenfrei! online zur Verfügung gestellt. https://www.juris.de/jportal/nav/startseite/startseite.jsp

#### **3. Wolters Kluwer Online**

Wolters Kluwer online ist ein Rechtsportal für die Recherche nach juristischen Fachinformationen. Hier finden Sie insbesondere Volltexte zum Handels- und Gesellschaftsrecht, Arbeitsrecht sowie Bank- und Kapitalmarktrecht.

https://research.wolterskluwer-online.de/login/hs-mainz

### **4. SpringerLink**

Diese Plattform bietet den Zugang zu Millionen wissenschaftlicher Inhalte und Fachinformationen aus Zeitschriften, Büchern, Buchreihen, Laborprotokollen und Nachschlagewerken. <http://www.link.springer.com/>

#### **5. Econbiz**

Econbiz ist ein Recherche-Fachportal für Wirtschaftswissenschaften und wird gemeinsam von der Deutschen Zentralbibliothek für Wirtschaftswissenschaften – Leibniz Informationszentrum Wirtschaft (ZBW) und der Universitäts- und Stadtbibliothek Köln betrieben. <http://www.econbiz.de/>

#### <span id="page-29-0"></span>**6. Bisnode**

Die Firmen-Datenbank Bisnode (vormals Hoppenstedt) liefert Unternehmensinformationen für über 300.000 Unternehmen in Deutschland mit deren rund 1 Million Ansprechpartnern in der ersten und zweiten Managementebene. [http://h](http://www.hoppenstedt-hochschuldatenbank.de/)ttps://www.bisnode-firmendatenbank.de/

### **7. WISO**

WISO ist eine elektronische Fachbibliographie für Wirtschaftswissenschaften. Der Schwerpunkt liegt auf deutschsprachiger Literatur (Artikel, Bücher, Arbeitspapiere). Enthalten sind außerdem ca. 300 E-Books und ca. 340 Zeitschriften im Volltext. [http://www.wiso-net.de](http://www.wiso-net.de/webcgi?START=03A&SEITE=amedien.tin)

#### **8. Business Source Elite**

Business Source Elite ist eine Datenbank des Informationsanbieters EBSCO Information Service mit Volltexten, die täglich aktualisiert werden. Sie enthält bibliographische Nachweise, Abstracts bzw. Volltexte aus gegenwärtig 1125 Zeitschriften der Betriebs- und Volkswirtschaft, aber auch andere Informationen auf wirtschaftlichem Gebiet.

[http://search.ebscohost.com](http://search.ebscohost.com/Community.aspx?authtype=ip&encid=22D731163C5635673796354632353E32391329E33513340338533583&ugt=62E771363C0635773746354632153E2229E369D36513649368E325E338133503&IsAdminMobile=N)

#### **9. Journal of Applied Geodesy**

Das Journal of Applied Geodesy ist eine Datenbank aus dem de Gruyter Verlag mit über 1000 Buchtiteln und derzeit über 100 wissenschaftlichen Fachzeitschriften und E-Books und E-Journals. [http://www.degruyter.com](http://www.degruyter.com/view/j/jag.2013.7.issue-3/issue-files/jag.2013.7.issue-3.xml%3Bjsessionid%3DAD41BF4F1B321FA09D6F8FC1C9EA8B6E)

### **10. Statista und Statista International**

Statista ist eine umfassende Statistikdatenbank. Binnen weniger Jahre etablierte sich Statista als ein führender Anbieter für Markt- und Konsumentendaten.

https://de.statista.com/

Statista International ist ebenfalls eine Statistikdatenbank, aber für internationale Statistiken und Marktanalysen.

https://www.statista.com/markets/422/international/

### III. SUBITO

Subito-doc.de ist eine Vermittlungsplattform und ein Recherchetool, welches Zeitschriftenaufsätze liefert und die Ausleihe von Büchern unterstützt.

[http://www.subito-doc.de](http://www.subito-doc.de/index.php)

# <span id="page-30-0"></span>**F. WEITERFÜHRENDE LITERATUR**

*Beaucamp,* G*./Treder,* L*.:* Methoden und Technik der Rechtsanwendung, C.F. Müller *Bitter,* Georg/*Rauhut,* Tillman: Grundzüge zivilrechtlicher Methodik – Schlüssel zu einer gelungenen Fallbearbeitung, JuS 2009, 289-298. *Hoffmann, U.*: Technik der Fallbearbeitung im Wirtschaftsprivatrecht, Vahlen *Krämer,E*.: Juristische Methodenlehre, *C. H. Beck Möllers*, Thomas M. J.: Juristische Arbeitstechnik [und](http://opac.bibliothek.uni-kassel.de/DB%3D23/SET%3D4/TTL%3D1/CLK?IKT=4&TRM=und) wissenschaftliches Arbeiten: Klausur, Hausarbeit, Seminararbeit, Studienarbeit, Staatsexamen, Dissertation, C.H. Beck *Schimmel*, R.: Juristische Klausuren und Hausarbeiten richtig formulieren, Vahlen *Tettinger, P./Mann, T.*: Einführung in die juristische Arbeitstechnik, C. H. Beck *Wank,* Rolf: Die Auslegung von Gesetzen, Vahlen *Werner,* O./ *Neureither,* G.: 22 Probleme aus dem BGB Allgemeiner Teil, Luchterhand *Wolf,* Christoph: Kleine Stilkunde für Jurastudenten: Ein Leitfaden für die richtige Formulierung der Fallbearbeitung (nicht nur) im Strafrecht, ZJS 6/2020, 553-565. *Zippelius, R*.: Juristische Methodenlehre, C. H. Beck

Jeweils neueste Auflage.

Haben Sie einen Tippfehler entdeckt? Oder fehlt Ihnen eine wichtige Information? Helfen Sie uns bitte, unsere Grundregeln für Sie zu verbessern. Wir freuen uns auf Ihre E-Mail an ba-wr@hs-mainz.de.

# **ANLAGE**

Im Folgenden finden Sie ein Beispiel für eine sehr einfach gelagerte Hausarbeit. Die in orange enthalten Hinweise, sind nicht in die Hausarbeit mit aufzunehmen.

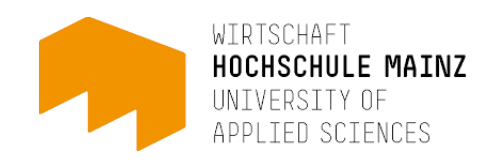

Hochschule Mainz, University of Applied Sciences Fachbereich Wirtschaft Studiengang Bachelor Wirtschaftsrecht

# Hausarbeit im Lehrfach Wirtschaftsprivatrecht II

### vorgelegt bei Prof. Dr. Erika Mustermann am xy.xy.2022

Max Mustermann 2. Fachsemester Matrikelnummer: 909976 Muster-Straße 20 55128 Mainz Telefonnummer: 06131/12356

E-Mail: max.mustermann@students.hs-mainz.de

#### **Versicherung**

Hiermit erkläre ich, dass ich die vorliegende Hausarbeit

"Thema / Aufgabenstellung"

selbstständig und ohne fremde Hilfe angefertigt habe. Ich habe dabei nur die in der Arbeit angegebenen Quellen und Hilfsmittel benutzt.

Zudem versichere ich, dass ich weder diese, noch inhaltlich verwandte Arbeiten als Prüfungsleistung in anderen Fächern eingereicht habe oder einreichen werde.

................................... .................................................

(Ort, Datum) (Unterschrift)

#### **Sachverhalt**

Der alternde Onkel O beauftragt seinen technisch bewanderten 15 –jährigen Neffen N, für ihn ein Smartphone zu erwerben. In der Auswahl soll N frei sein. N tut wie ihm geheißen und sucht im Geschäft des G im Namen des O ein Smartphone für EUR 300 aus, den G wie gewünscht mit Rechnung an die Adresse des O sendet. Als O die Höhe des Preises erfährt, verweigert er die Zahlung.

Frage: Hat G gegen O einen Anspruch auf Kaufpreiszahlung?

*(Fall gefunden in: Rumpf-Rometsch, Egbert: Die Fälle – BGB AT Allgemeiner Teil, 6. Auflage, Leverkusen 2018.)*

#### **Sachverhaltsskizze**

### **Legende:**

#### **O** = Geschäftsherr

**N** = Stellvertreter (15 Jahre)

**G**= Dritter

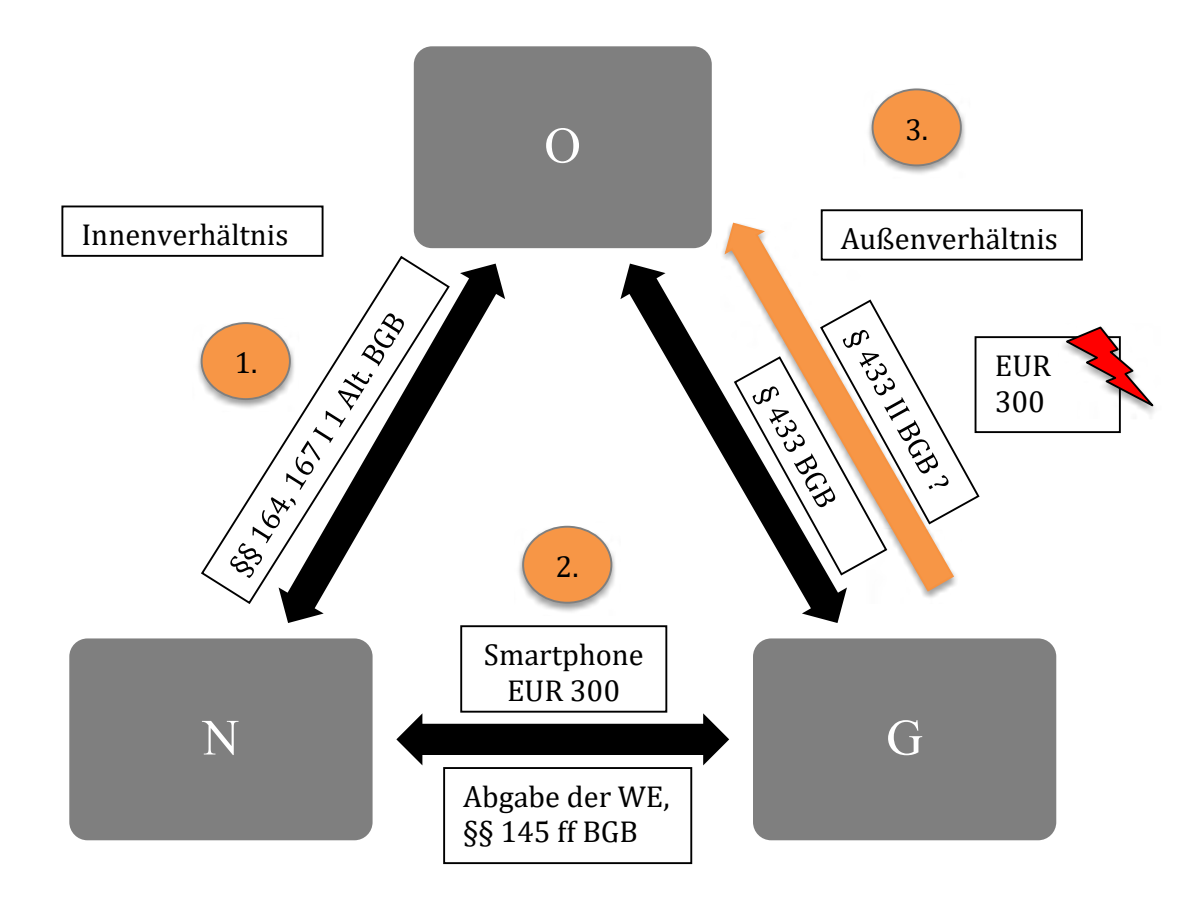

#### Inhaltsverzeichnis

#### (Automatisches Inhaltsverzeichnis)

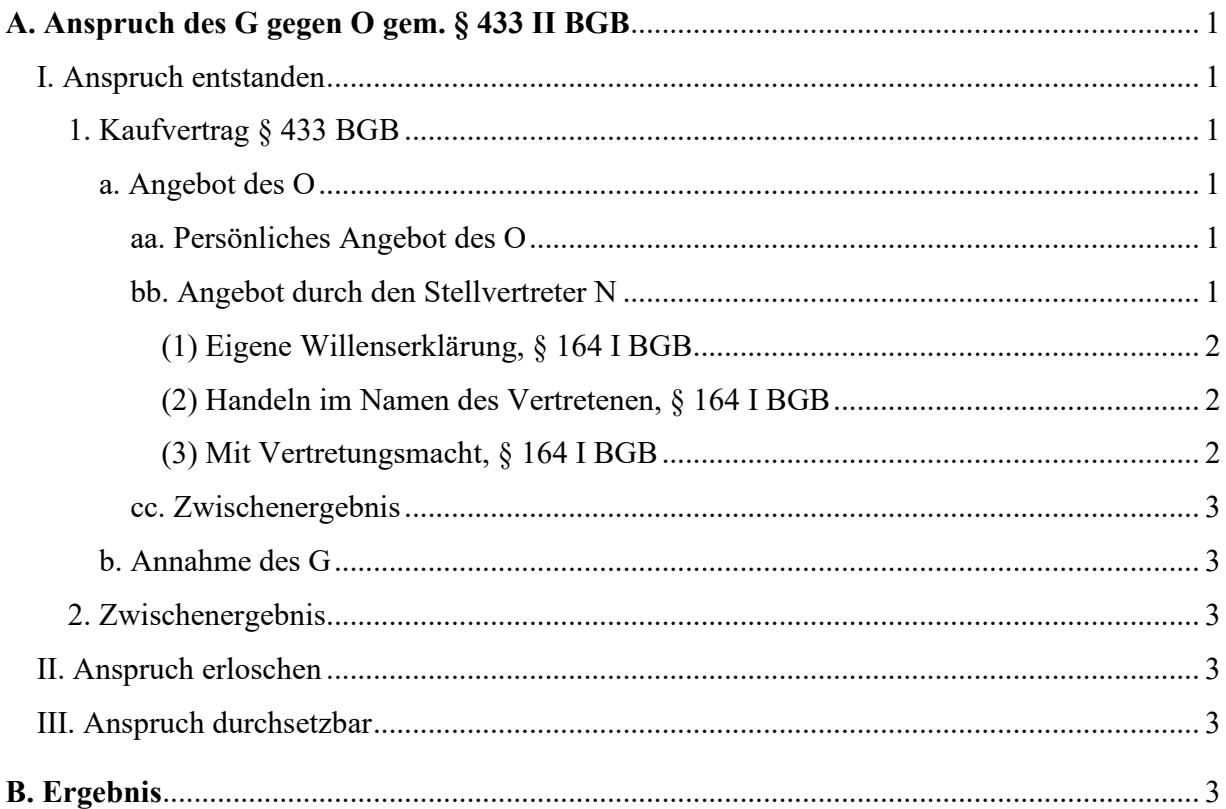

#### **Gutachten**

#### **A. Anspruch des G gegen O gem. § 433 II BGB**

#### *(Gliederungsebene 1)*

G könnte gegen O einen Anspruch auf Kaufpreiszahlung gemäß § 433 II BGB haben.

#### **I. Anspruch entstanden**

#### *(Gliederungsebene 2)*

Hierzu müsst zunächst der Anspruch entstanden sein. Dies setzt einen wirksamen Kaufvertrag nach § 433 BGB voraus.

#### **1. Kaufvertrag § 433 BGB**

#### *(Gliederungsebene 3)*

Es müsst somit ein wirksamer Kaufvertrag zwischen den Parteien geschlossen worden sein. Ein Vertragsschluss setzt zwei übereinstimmenden Willenserklärungen, Angebot und Annahme, gemäß §§ 145 ff. BGB voraus.<sup>1</sup>

#### **a. Angebot des O**

#### *(Gliederungsebene 4)*

Fraglich ist, ob O dem G ein Angebot unterbreitet hat. Ein Angebot ist eine Willensäußerung, die auf den Abschluss eines Vertrages gerichtet ist und den Inhalt des Vertrages so weit konkretisiert, dass der Empfänger durch bloßes Zustimmen (Annahme) den Vertrag entstehen lassen kann.<sup>2</sup>

#### **aa. Persönliches Angebot des O**

#### *(Gliederungsebene 5)*

O könnte ein persönliches Angebot abgegeben haben. Im vorliegenden Sachverhalt hat O jedoch nicht selbst gehandelt. Ein persönliches Angebot des O liegt folglich nicht vor.

#### **bb. Angebot durch den Stellvertreter N**

*(Gliederungsebene 5)*

<sup>1</sup> *Stadler*, Rüthers/Stadler BGB-AT § 19 Rn. 1.

<sup>2</sup> *Köhler*, BGB-AT § 8 Rn. 9.

Möglicherweise ist dem O jedoch das Handeln des N zuzurechnen. In Betracht kommt ein Handeln des N als Stellvertreter des O. Ob dem Vertretenen das Handeln des Stellvertreters zugerechnet werden kann, bestimmt sich nach §§ 164 ff. BGB.

#### **(1) Eigene Willenserklärung, § 164 I BGB**

#### *(Gliederungsebene 6)*

Hierfür müsste zunächst eine eigene Willenserklärung des N vorliegen. Eine solche Abgabe einer eigenen Willenserklärung unterscheidet den Stellvertreter vom Boten. <sup>3</sup> Eine eigene Willensäußerung des N liegt vor.

#### **(2) Handeln im Namen des Vertretenen, § 164 I BGB**

#### *(Gliederungsebene 6)*

Das Weiteren müsste N im Namen des O gehandelt haben. Hierbei muss für den Geschäftspartner nach § 164 I BGB erkenntlich werden, dass der Vertreter für einen anderen handelt und die Rechtsfolge des Geschäfts nicht ihn, sondern den Vertretenen treffen soll (sog. Offenkundigkeitsprinzip).<sup>4</sup> N hat im Namen des O gehandelt. Ein Handeln des N im fremden Namen ist somit gegeben.

#### **(3) Mit Vertretungsmacht, § 164 I BGB**

#### *(Gliederungsebene 6)*

N müsst zudem auch mit Vertretungsmacht gehandelt haben. Eine gesetzliche Vollmacht ist nicht ersichtlich. In Betracht könnte jedoch eine Vertretungsmacht kraft Bevollmächtigung gemäß § 167 I BGB kommen. Hierbei unterscheidet man zwischen der Erteilung einer Innenvollmacht, welche durch das Erklären der Vollmacht gegenüber dem Vertretenen erfolgt (§ 167 I 1. Alt BGB), und der Außenvollmacht, welche die Erklärung gegenüber dem Dritten erfasst (§ 167 I 2 Alt. BGB).<sup>5</sup> O hat die Vollmacht als Innenvollmacht gemäß § 167 I 1. Alt. BGB erteilt.

Fraglich ist jedoch, welche Auswirkung das Alter des N von 15 Jahren hat. Mit 15 Jahren ist N minderjährig und damit nur beschränkt geschäftsfähig, §§ 2, 106 BGB. Nach § 165 BGB kann jedoch auch derjenige als Stellvertreter handeln, der in seiner Geschäftsfähigkeit beschränkt ist.<sup>6</sup> Somit kann auch an den beschränkt geschäftsfähigen N eine Vollmacht erteilt werden. Ein Erlöschen der Vollmacht ist nicht ersichtlich. Folglich handelte der N mit Vertretungsmacht.

<sup>3</sup> Hk-BGB/*Dörner*, § 164 Rn. 4.

<sup>4</sup> *Stadler*, Rüthers/Stadler BGB-AT § 30 Rn. 5; *Zehelein*, NZM 2015,31, 33; NJW-RR 1992, 1010.

<sup>5</sup> BeckOK BGB/*Schäfer* § 167 Rn. 6.

<sup>6</sup> *Mansel*, Jauernig BGB § 165 Rn. 1.

#### **cc. Zwischenergebnis**

#### *(Gliederungsebene 5)*

Demnach ist dem O das Handeln des N zuzurechnen. Ein Angebot seitens des O ist somit gegeben.

#### **b. Annahme des G**

#### *(Gliederungsebene 4)*

Zudem müsst G das Angebot angenommen haben. Die Annahme des Angebots liegt spätestens konkludent in der Übersendung der Ware vor.

#### **2. Zwischenergebnis**

#### *(Gliederungsebene 3)*

Ein Kaufvertrag gemäß § 433 BGB zwischen G und O ist demnach wirksam geschlossen worden. Der Anspruch auf Kaufpreiszahlung nach § 433 II BGB ist somit entstanden.

#### **II. Anspruch erloschen**

#### *(Gliederungsebene 2)*

Der Anspruch dürfte zudem nicht untergangen sein. Ein Erlöschen des Zahlungsanspruchs ist nicht ersichtlich.

#### **III. Anspruch durchsetzbar**

#### *(Gliederungsebene 2)*

Ferner müsst der Anspruch durchsetzbar sein. Auch der Durchsetzbarkeit des Anspruchs steht im vorliegenden Sachverhalts nichts entgegen. O kann keine Zurückbehaltungsrechte nach § 320 BGB geltend machen, da G den Kaufgegenstand schon ausgehändigt hat. Der Anspruch ist folglich auch durchsetzbar.

#### **B. Ergebnis**

#### *(Gliederungsebene 1)*

G hat somit einen Anspruch auf Zahlung der EUR 300 gemäß § 433 II BGB.

#### **Wörteranzahl:** 698

Beck'scher Online Kommentar BGB Buch 1: herausgegeben von *Bamberger*, Georg*; Roth*, Herbert; *Hau*, Wolfgang; *Poseck*, Roman; 46. Edition, München 2018. (zitiert: BeckOK BGB/*Schäfer*) *(Beispiel für Literaturangabe von Kommentaren- Variante 1 mit Herausgeber)*

*Köhler*, Helmut: BGB Allgemeiner Teil, 44. Auflage, München 2020. (zitiert: *Köhler*, BGB- AT) *(Beispiel für Literaturangabe eines Lehrbuchs)*

Münchner Kommentar zum Bürgerlichen Gesetzbuch, herausgegeben von: *Säcker,* Franz Jürgen/ *Rixecker*, Roland/*Oetker*, Hartmut/*Limperg,* Bettina, Band 1, §§ 1-240 BGB, 8. Auflage, München 2018. (zitiert: MüKoBGB/*Bearbeiter*) *(Beispiel für Literaturangabe von Kommentaren- Variante 1 mit Herausgeber)*

*Rüthers*, Bernd/*Stadler*, Astrid: Allgemeiner Teil des BGB, 20. Auflage, München, 2020. (zitiert: *Stadler*, Rüthers/Stadler BGB- AT) *(Beispiel für Literaturangabe eines Lehrbuchs)*

*Schulze*, Reiner: Bürgerliches Gesetzbuch Handkommentar, Buch 1, 10. Auflage, Baden- Baden, 2019. (zitiert: Hk-BGB/*Bearbeiter)*

*(Beispiel für Literaturangabe von Kommentaren- Variante 2 mit Bearbeiter)*

*Zehelein,* Kai: Verdeckt, ermächtigt, konkludent handelnd- oder verloren? NZM 2015, 31- 41. (zitiert: *Zehelein*, NZM 2015) *(Beispiel für Literaturangabe eines Aufsatzes)*

#### **Quellenverzeichnis/Internetquellen:**

*Bößl*, Dominik: Fußnoten, Literaturverzeichnis, Zitate und Quellen – Word-Tutorial [YouTube-Video], https://www.youtube.com/watch?v=F8Pf1AcFtro, veröffentlicht am 18.12.2018, abgerufen am 14.04.2020.

*(Beispiel für Literaturangabe eines Videos)*

Companies Act 2006, CA 2006; online abrufbar unter http://www.opsi.gov.uk/ACTS/acts2006/pdf/ukpga\_20060046\_en.pdf, zuletzt abgerufen am 02.08.2018, 16:37 Uhr.

*(Beispiel für Literaturangabe einer Internetquelle)*

Clickbits Marketing GmbH (Anbieter): Minnesota – Der US-Bundesstaat der 10.000 Seen, URL: https://www.usatipps.de/bundesstaaten/mittlerer-westen/minnesota/, Stand: 2020, zuletzt abgerufen am 09.10.2020 um 11:24 Uhr.

*(Beispiel für Literaturangabe einer Internetquelle)*

#### **Rechtsprechungsverzeichnis**

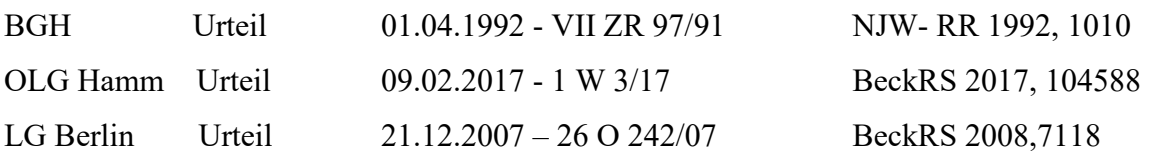

*(Beispiel für ein Rechtsprechungsverzeichnis)*